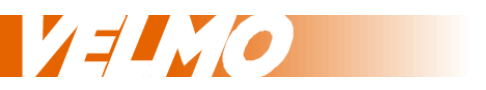

# **Bedienungsanleitung Programmierung / Konfiguration für den Soundteil des Decoders**

für den **VT 08.5** Multiprotokoll Soundlokdecoder mit der Version 1.0 oder höher

für das NMRA DCC und SelecTRIX® SX1 und SX2 Datenformat

Stand: 15.10.2016 Version 1.0

Claudius Veit Bürgermeister-Lang-Str. 5 D-64319 Pfungstadt Web: www.velmo.de Email: info@velmo.de Tel: 06157 / 919862

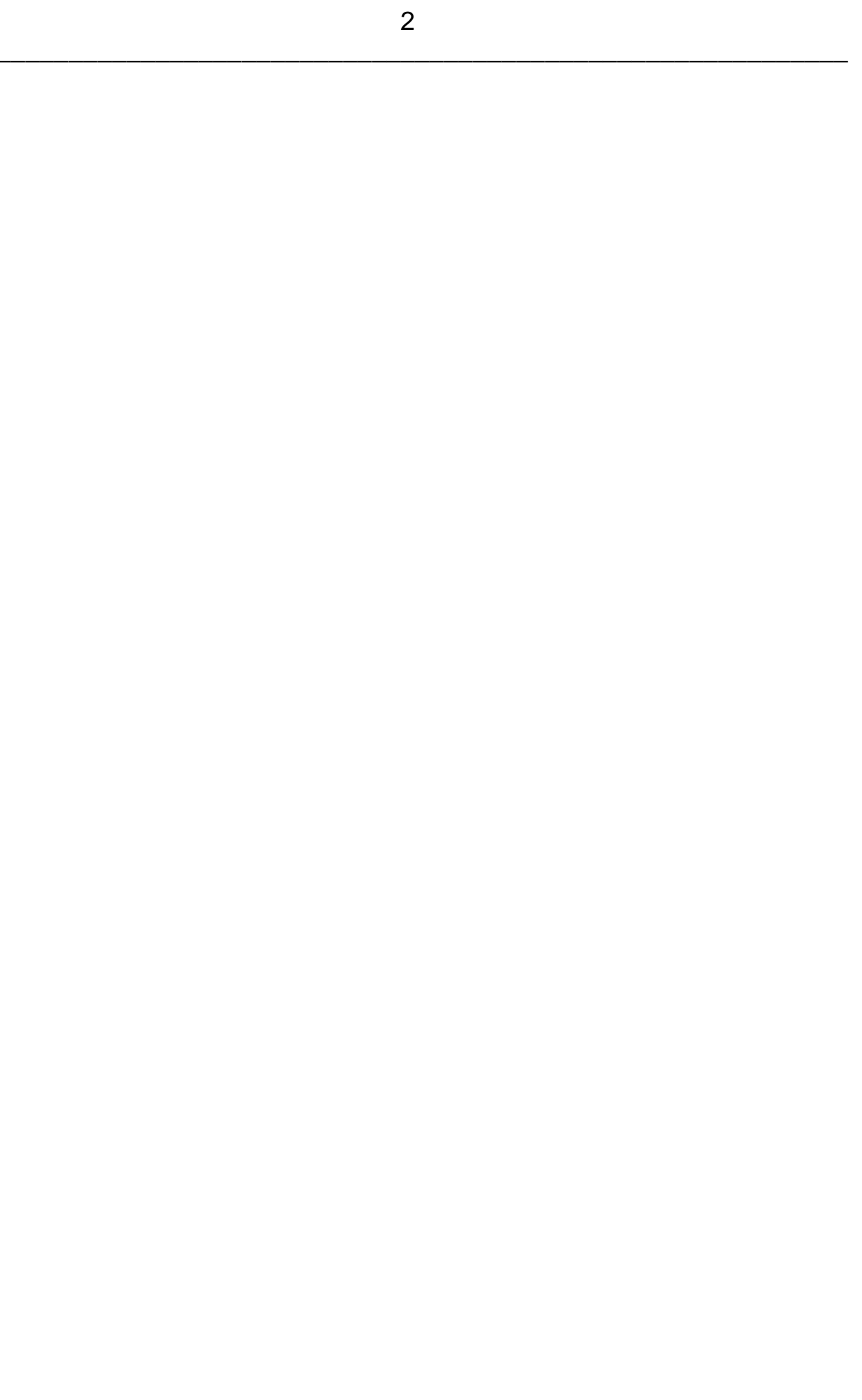

## **Inhalt:**

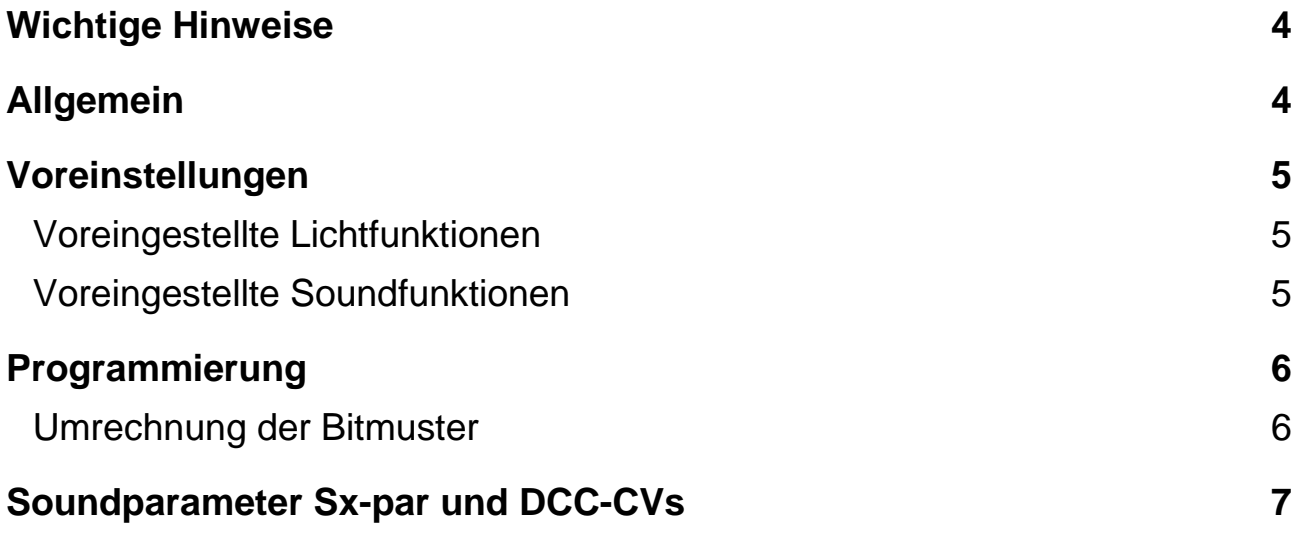

#### **Wichtige Hinweise**

Diese Programmieranleitung für den Soundteil des Decoders ist nur für VELMO Soundlokdecoder mit der Artikelbezeichnung beginnend mit SDS ab der Version 1.0 in Verbindung mit dem von VELMO gelieferten D&H Decoder SD18A gültig.

Die Version ist auf der Unterseite der Systemplatine aufgedruckt.

Gültig für folgende Lokdecoder:

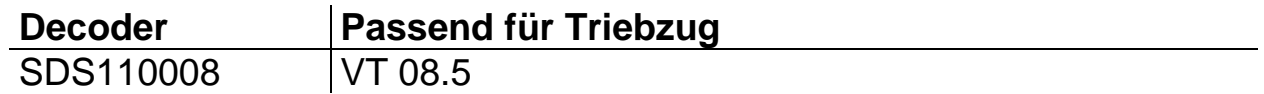

### **Allgemein**

Im Soundlokdecoder sind zahlreiche Geräusche gespeichert, die entweder in Abhängigkeit von der Fahrstufe oder durch ein Funktion Mapping über Funktionstasten abgerufen werden können. Der Decoder ist bereits fertig vorkonfiguriert und speziell für das Spur Z Modell und dem Lautsprecher fertig voreingestellt.

- Fahrzeugspezifische Diesel-Soundprojekte (keine "Standardsounds")
- Realistisches dieselhydraulisches bzw. dieselelektrisches Fahrgeräusch mit fahrstufenabhängiger Tonhöhe, variabler Leerlaufdrehzahl und unabhängigen Beschleunigungsstufen, Turbolader bzw. Umrichtergeräusch und dynamischer Bremse
- Horn, Kuppeln, Türen schließen usw. (je nach Soundprojekt) jederzeit separat auslösbar
- Alle Soundabläufe frei konfigurierbar ("Funktion Mapping") und zufällig auslösbar
- Lautsprecheranschluss gegen Kurzschluss und Überlast geschützt
- Geringe Wärmeentwicklung durch Einsatz modernster Technologien
- Abtastrate: 22 kHz
- Unabhängige Soundkanäle: 8
- Speichergröße: 32 Megabits
- Speicherdauerbis zu 190 s
- Max. Ausgangsleistung zum Lautsprecher: 1,4 W (an 4  $\Omega$ )

#### **Voreinstellungen**

Folgende Belegung der Funktionstasten ist voreingestellt und wird bei einem Reset wieder hergestellt:

## **Voreingestellte Lichtfunktionen**

F0 (Licht) – Schaltet fahrtrichtungsabhängiges Spitzensignal und Rücklicht

- F1 Innenbeleuchtung
- F2 Abblenden / Aufblenden des Spitzensignals
- F3 keine Funktion
- F4 Rangiergang

#### **Voreingestellte Soundfunktionen**

- F 5 Horn kurz
- $F_6$  Horn lang
- F 7 Kompressor
- F 8 Anlassen / Fahrgeräusch / Abschalten
- F 9 Lüfter
- F10 Bahnhofsdurchsage
- F11 Türen öffnen
- F12 Türen schließen
- F13 Trillerpfeife
- F14 Weichenquietschen
- F15 Bremsgeräusch
- F16 Fahrgeräusch aus- / einblenden (Tunnelfahrt)
- F17 Lautstärke stufenweise leiser
- F18 Lautstärke stufenweise lauter
- F19 Bremsgeräusch abschalten
- F20 Zwangsleerlauf

#### **Programmierung**

Die Eigenschaften des Soundlokdecoders können beliebig oft geändert werden. Hierzu bietet der Soundlokdecoder eine Vielzahl von Speicherstellen an, deren Inhalt bestehen bleibt, selbst wenn die Betriebsspannung abgeschaltet wird. Diese Speicherstellen werden Parameter (par), Kennwerte oder auch "Configuration Variable" oder kurz CV genannt.

Zum Programmieren dieser Parameter ist nach dem Einbau kein Öffnen der Lok notwendig. Zur Programmierung des Soundlokdecoders sind eine Digitalzentrale und ein Programmiergleis erforderlich.

Wie die Programmierung durchgeführt wird, entnehmen Sie bitte der Bedienungsanleitung Ihrer Digitalzentrale.

#### **Umrechnung der Bitmuster**

Jeder Parameter ist für eine oder mehrere Funktionen des Soundlokdecoders zuständig. Die meisten erhalten einen Wert für eine bestimmte Eigenschaft oder Funktion. Einige werden über eine Tabelle mit einem Bitmuster versehen. Dieses Bitmuster wird in einen Wert umgerechnet, der dann über die Zentrale programmiert wird. Das Bitmuster ergibt eine Binärzahl, die in eine Dezimalzahl umgerechnet werden muss.

Das klingt zunächst komplizierter als es tatsächlich ist. Zur Umrechnung der Binärzahl in den dezimalen Wert gibt es einen Trick. Die folgende Tabelle zeigt die dezimale Wertigkeit eines jeden Bits in seiner Position an:

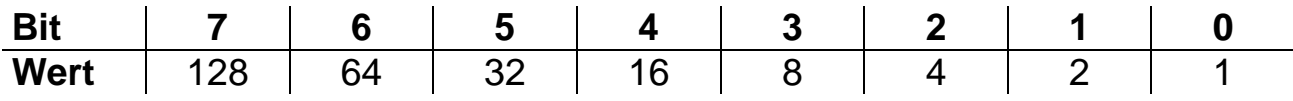

Jedes auf 1 gesetzte Bit erhält den Wert an dessen Position, jedes auf 0 gesetzte Bit erhält den Wert 0. Die Summe der dezimalen Werte ergibt den Wert, welcher in die CV programmiert werden muss.

Beispiel:

Berechnung des dezimalen Wertes für das Bitmuster 0100 1011

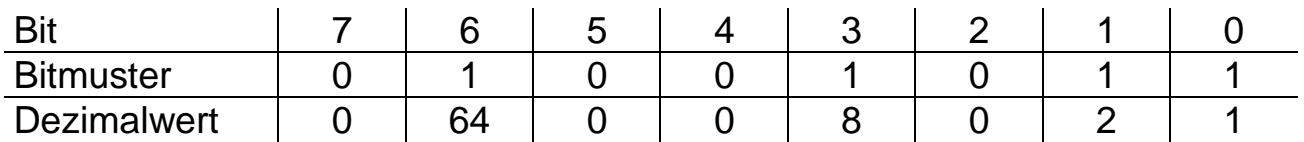

Der dezimale Wert für das Bitmuster ist 64+8+2+1=75

#### **Soundparameter Sx-par und DCC-CVs**

Für den Soundteil ist die Nummerierung der SelecTRIX® Parameter und der CVs identisch. Die Unterscheidung zwischen CV und par ist nicht notwendig.

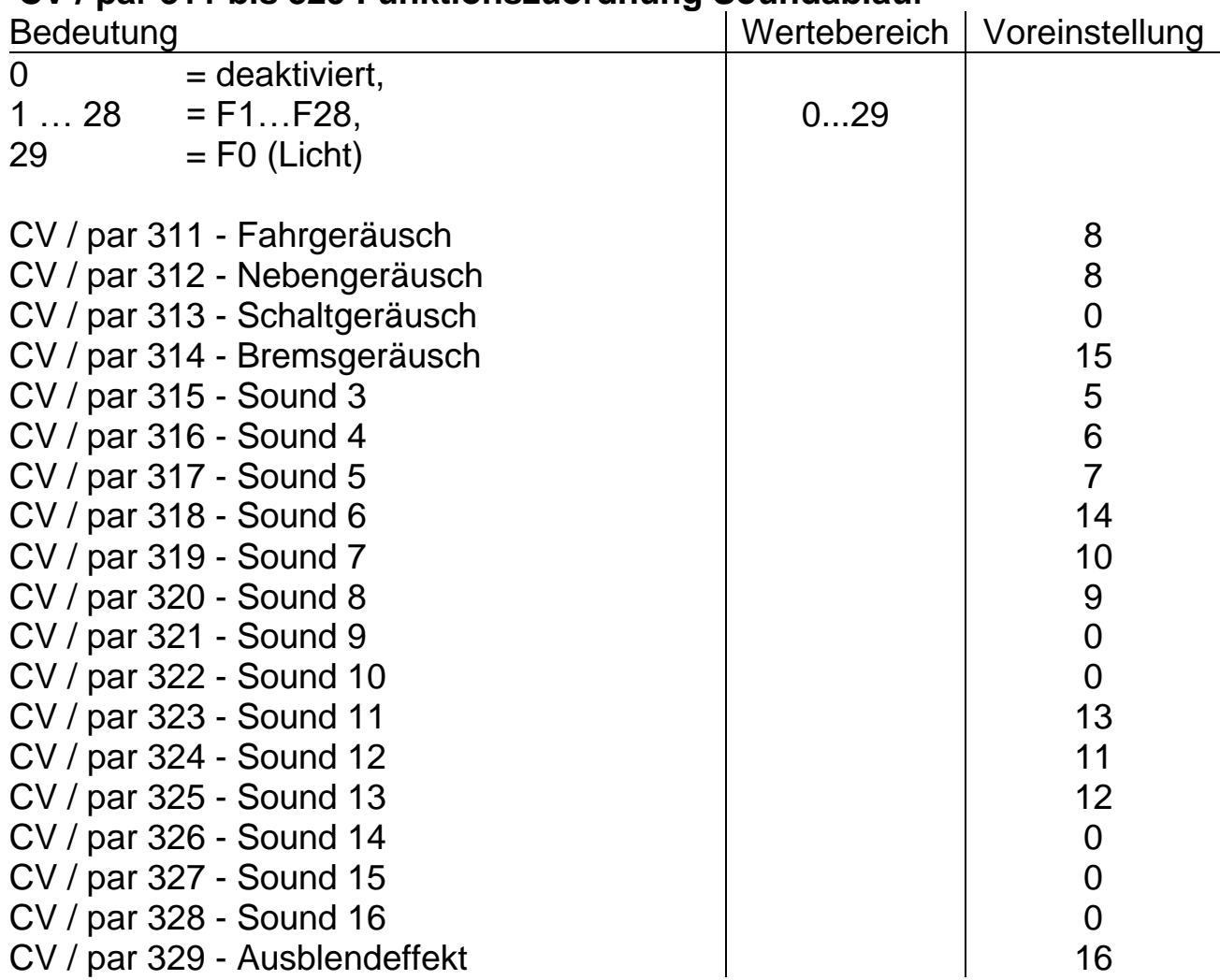

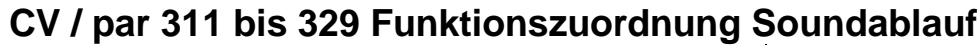

#### *Tipp:*

Funktionstastenzuordnung (Funktion Mapping) für Geräusche.

Der Eintrag 0 schaltet das (ggf. nicht vorhandene) Geräusch komplett ab. **Fahrgeräusch:** Starten / Betrieb / Abschalten des Fahrmotors, der Sound ist zudem in Abhängigkeit zur Geschwindigkeit (Fahrstufe).

**Nebengeräusch:** Turbolader- oder Umrichtergeräusch in Abhängigkeit der Geschwindigkeit (Fahrstufe).

**Schaltgeräusch:** ist abgeschaltet, es ist bei diesem Loktyp nicht vorhanden. **Bremsgeräusch:** wird automatisch in Abhängigkeit der Geschwindigkeit

(Fahrstufe) aufgerufen, es kann hier zusätzlich manuell ausgelöst werden.

**Ausblendeffekt:** Er regelt bei Betätigen der Funktionstaste die Geräusche der Lok runter bis auf eine einstellbare Lautstärke. Bei nochmaligem Betätigen der Funktionstaste werden die Geräusche wieder eingeblendet.

## **CV / par 330 Gesamtlautstärke**

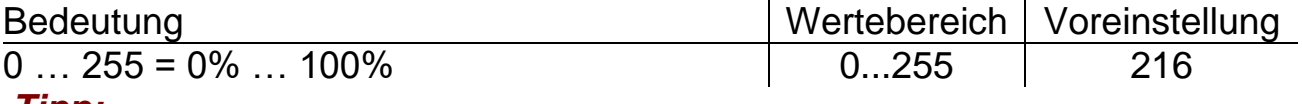

#### *Tipp:*

Hier kann die Lautstärke aller Lokgeräusche eingestellt werden. Die Voreinstellung steht auf maximaler Lautstärke.

#### **CV / par 331 bis 348 und 368, 369 Lautstärke Soundablauf**

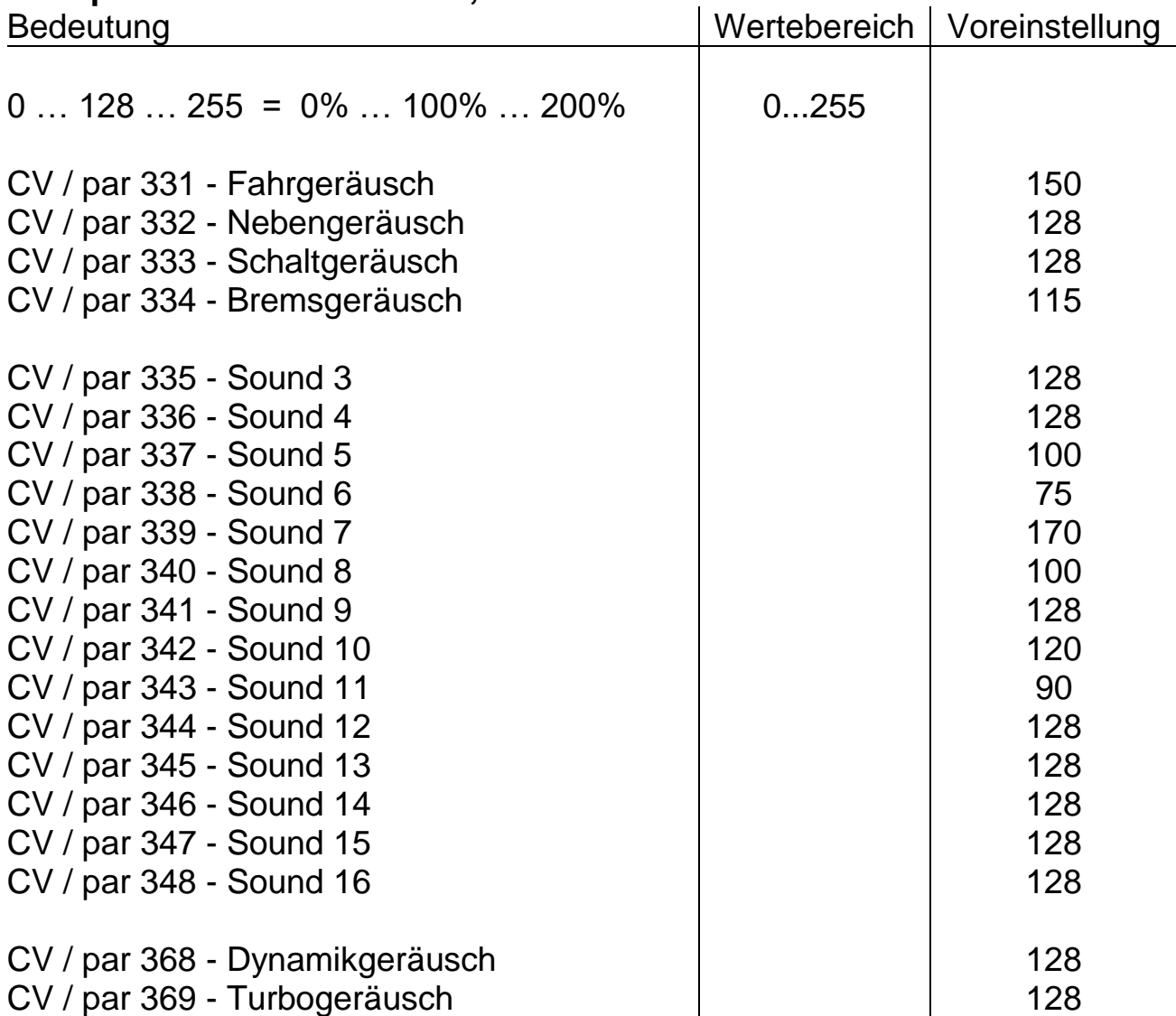

#### *Tipp:*

Hier kann die Lautstärke der einzelnen Geräusche separat eingestellt und somit untereinander abgestimmt werden.

Werte größer 100% können zur Übersteuerung führen.

### **CV / par 349 und 359 Ausblendeffekt**

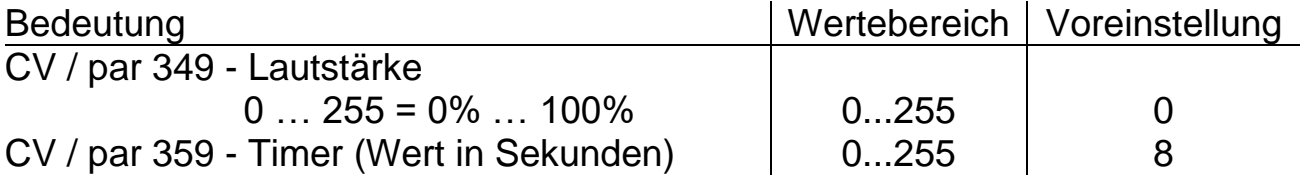

#### *Tipp:*

Der Ausblendeffekt kommt bei Tunnelfahrten oder im Schattenbahnhof zum Einsatz.

Hier kann die Lautstärke eingestellt werden, auf die der Ausblendeffekt herunterregeln soll. Bei der Voreinstellung 0 geht der Sound ganz aus. Der Timerwert entspricht der Zeit in Sekunden von der eingestellten Gesamtlautstärke bis zur Stille.

#### **CV / par 350 Leerlauf Verzögerungszeit**

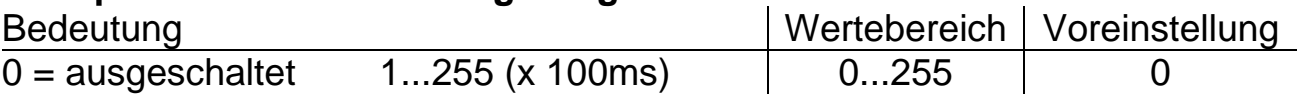

#### *Tipp:*

Der Wert entspricht der Zeit in 100ms-Schritten bis zwangsweise aus dem Fahrgeräusch in den Leerlauf gewechselt wird.

#### **CV / par 355, 356, 364, 365, 366 Bremsenquietschen**

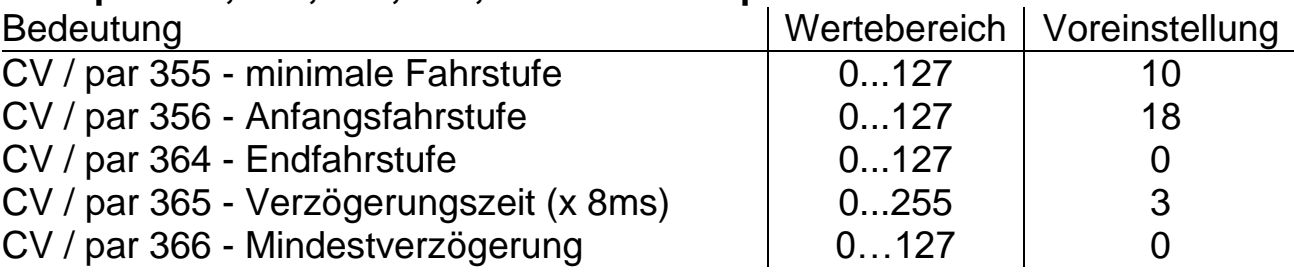

*Tipp:* Einstellungen zum Bremsenquietschen:

**Minimale Fahrstufe / Anfangsfahrstufe:** Die Fahrstufe, welche mindestens erreicht worden sein muss, damit das Bremsenquietschen möglich ist.

**Endfahrstufe:** Die Fahrstufe, bei welcher das Bremsenquietschen in den Endteil des Soundablaufs wechselt (tatsächliches Ende spätestens bei Fahrstufe 0).

**Verzögerungszeit:** Der Wert entspricht der Zeit in 8ms-Schritten, welche maximal zwischen zwei Fahrstufenverringerungen vergehen darf, damit das Bremsenquietschen noch möglich ist.

**Mindestverzögerung:** Der Wert entspricht der Anzahl an Fahrstufen, welche mindestens innerhalb der Verzögerungszeit durchlaufen werden müssen, damit das Bremsenquietschen weiter möglich ist. Bei einem Wert von 0 wird das Bremsenquietschen nicht abgebrochen bis die Lok anhält.

#### **CV / par 357, 358, 370, 371, 372, 373 Modulation**

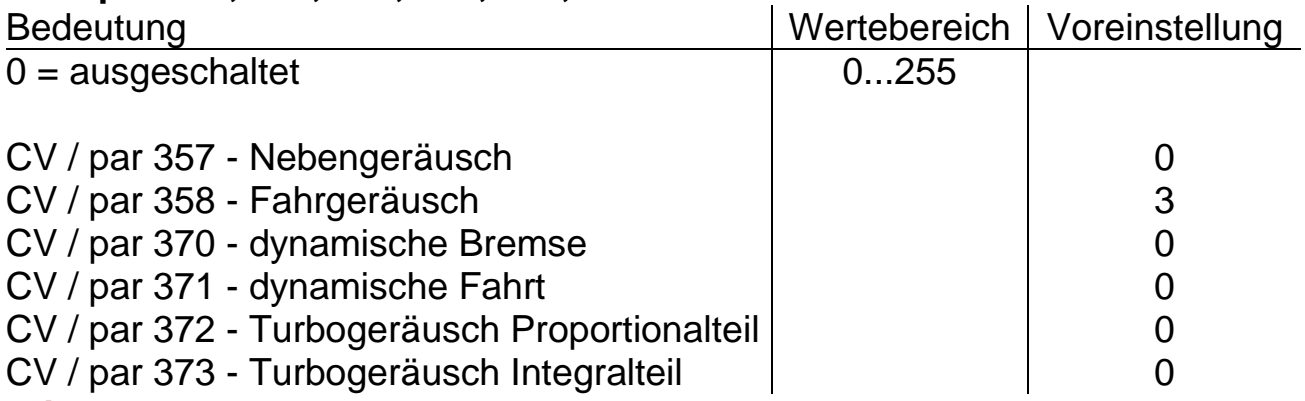

#### *Tipp:*

Der Wert bestimmt wie stark die Fahrstufe Einfluss auf die Tonhöhe nimmt,

#### **CV / par 360 Schreibschutz Flash-ROM**

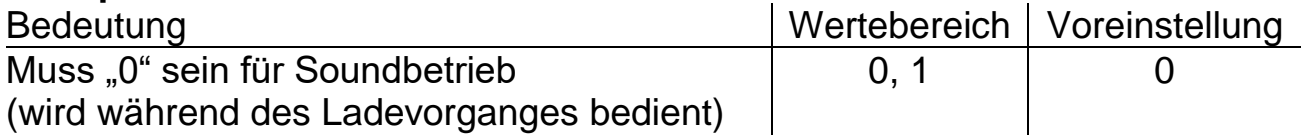

### **CV / par 361 Schwellenwert ZVS**

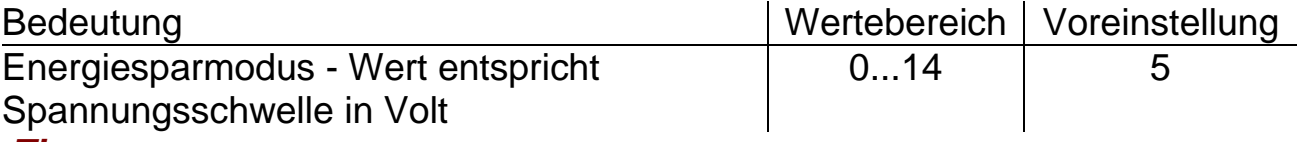

#### *Tipp:*

Der Wert entspricht ungefähr der Versorgungsspannung in Volt bei der in den Energiesparmodus gewechselt wird (kleine Werte führen zu Neustart des Soundmoduls und große Werte führen zu "stotterndem" Sound).

#### **CV / par 367 Zufallsgeräusche**

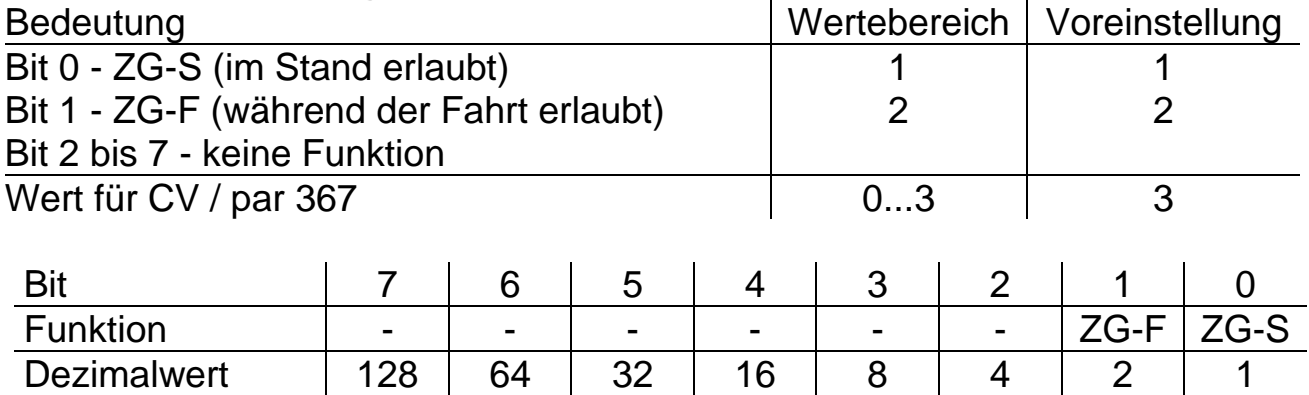

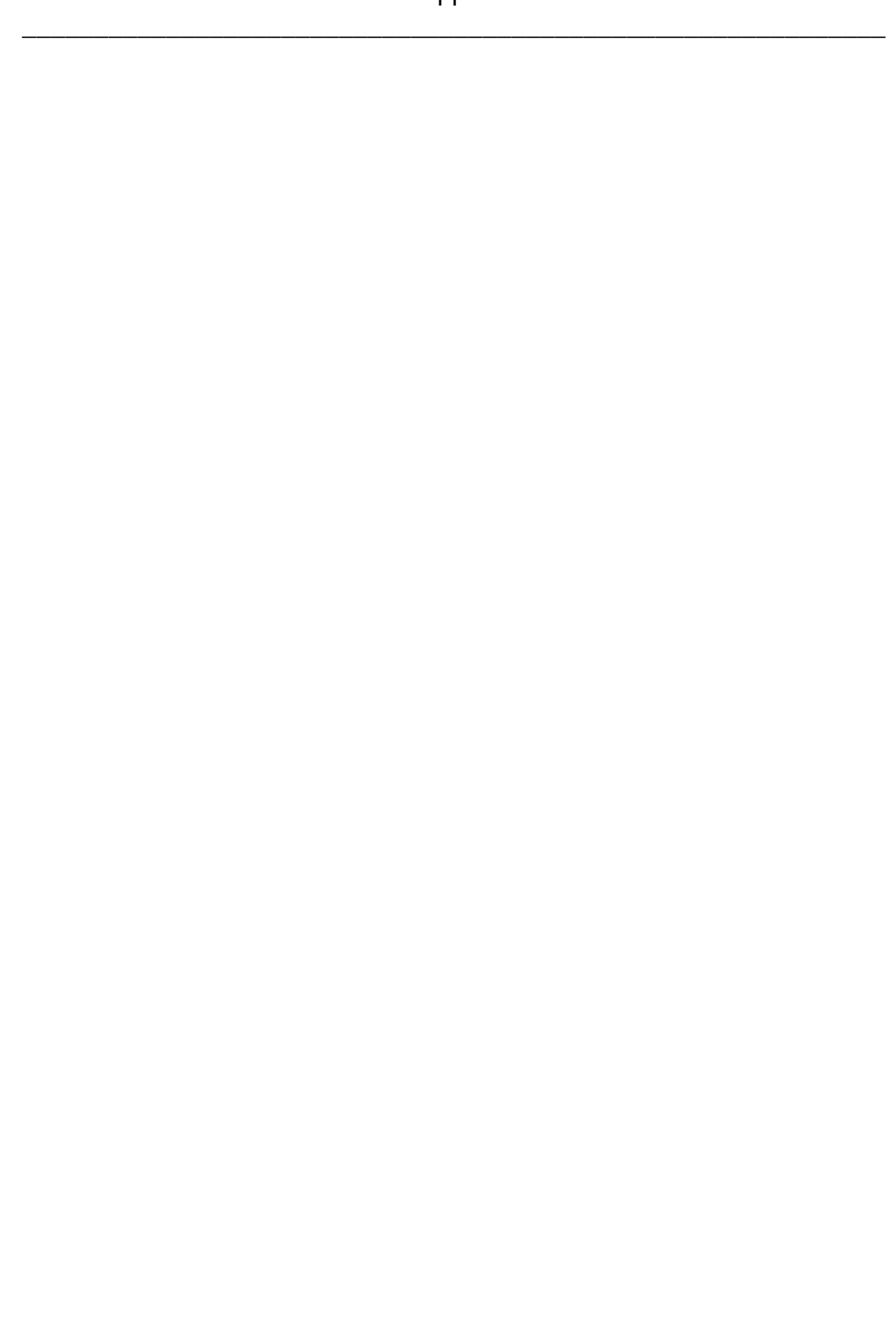

Dieses Produkt darf am Ende seiner Nutzungsdauer nicht über den normalen Hausmüll entsorgt werden. Bitte benutzen Sie die Entsorgungsstelle Ihrer Gemeinde. WEEE-Reg.-Nr. DE 85358895

Hinsichtlich der von uns erstmals mit Ware befüllten und an private Endverbraucher abgegebenen Verkaufsverpackungen hat sich unser Unternehmen zur Sicherstellung der Erfüllung unserer gesetzlichen Pflichten nach § 6 VerpackV dem bundesweit tätigen LANDBELL® Rücknahmesystem der Landbell AG, Mainz, angeschlossen (Kundennummer: 4138167).

SelecTRIX® und Märklin® sind eingetragene Warenzeichen der Gebr. Märklin & Cie. GmbH, Stuttgarter Str. 55-57, 73033 Göppingen

- Super-Soft-Drive (SSD)® ist ein eingetragenes Warenzeichen der Doehler & Haass GmbH, Eichelhäherstrasse 54, 81249 München
- © Claudius Veit, VELMO, Bürgermeister-Lang-Str. 5, 64319 Pfungstadt

Änderungen und Irrtum vorbehalten.

12

\_\_\_\_\_\_\_\_\_\_\_\_\_\_\_\_\_\_\_\_\_\_\_\_\_\_\_\_\_\_\_\_\_\_\_\_\_\_\_\_\_\_\_\_\_\_\_\_\_\_\_\_\_\_\_\_\_\_\_\_

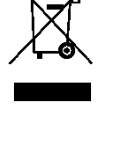

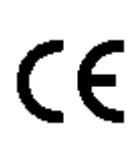